# **R HELP SHEET: Two-Way Chi-Square (from frequencies)**

**This help sheet covers doing a two-way chi-square starting with data which arein frequency form. There is a separate help sheet for doing a two-way chi-square starting with data as raw observations.** 

### **CONTENTS**

- 1.Creating a tab delimited data file using Excel
- 2.Conducting a two-way chi-square test
- 3.Identifying the key elements of the output
- 4.Additional notes

### **1.Creating a tab delimited data file using Excel**

Open Excel and type frequencies into rows and columns with appropriate headings (e.g., *dry, wet and solitary.bull, bull.group etc.*), then save the file as a **Text (Table delimitated)(\*.txt)** with an appropriate name (e.g., *RData\_Elephants*) file using **Save as type.** Note use full stops rather than spaces in column headings, this would also apply to column headings.

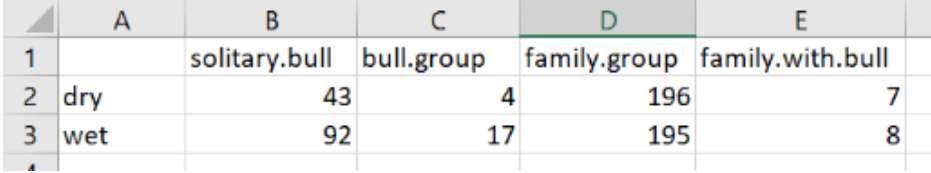

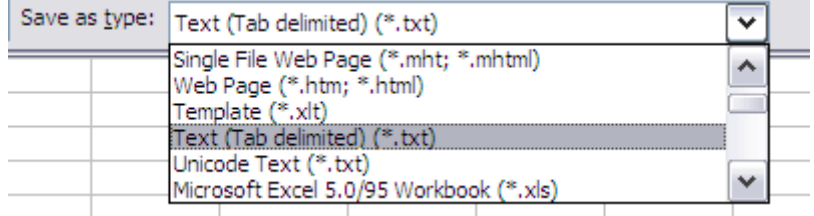

#### **2.Conducting a two-way chi-square test**

The text in green after the hash (**#**) sign is just **notes** to help you remember what's in the output: it does not get R to actually "do" anything. The text in blue is **R code** with stars representing words that are specific to the example: you need to replace this with text specific to your data as shown in the output in section 3.

To get R to conduct a two-way chi-square test:

 Open an **R-Editor** window by selecting **File** then **New script**. Type in (or copy and paste) the notes and code below. Replace the stars with appropriate text as indicated in notes. Highlight everything and press **Ctrl R**.

#Importing data from tab delimited file #(replace stars with an appropriate object name e.g.,eles) \*\*\*\*<-read.table(file.choose(),header=TRUE) attach(\*\*\*\*)

#Conducting a two-way chi-square #(replace stars with appropriate text e.g.,eles) chisq.test(\*\*\*\*)

## **3. Identifying the key elements of the output**

Following the instructions above will produce the following output in the **R Console** window: the **key elements** are annotated in blue.

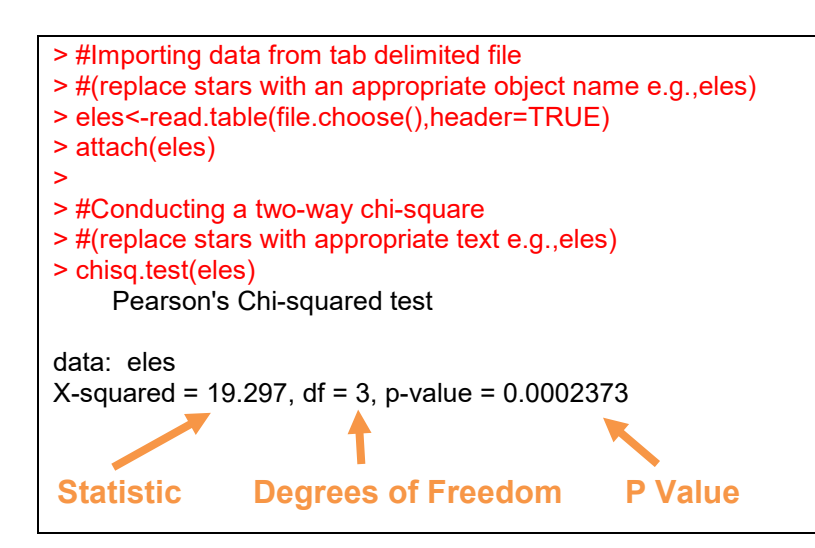

In summary the key information from the test is **two-way classification chi-square:**  $X^2 = 19.30$ ,  $N = 562$ ,  $P < 0.001$ 

# **4. Additional note**

To find total sample size (N) use the following code: #To find total sample size sum(\*\*\*\*\*\*\*\*) For example: sum(eles)